<span id="page-0-0"></span>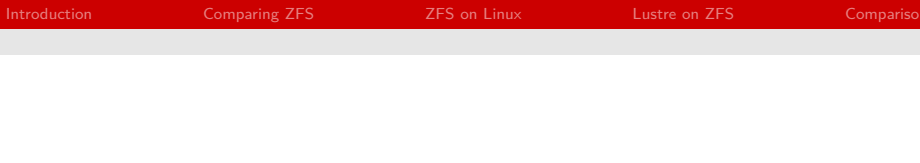

### Report: ZFS on Linux Performance Evaluation

### Norbert Schramm

#### Arbeitsbereich Wissenschaftliches Rechnen Fachbereich Informatik Fakultät für Mathematik, Informatik und Naturwissenschaften Universität Hamburg

2016-03-30

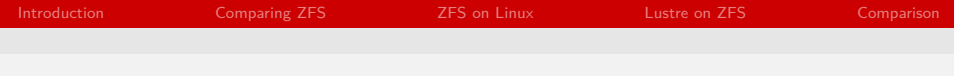

### Agenda

[Introduction](#page-2-0)

- [Comparing ZFS](#page-3-0)
- [ZFS on Linux](#page-11-0)
- [Lustre on ZFS](#page-15-0)

### [Comparison](#page-21-0)

### <span id="page-2-0"></span>Goal of the Project

- ZFS on Linux: Linux-Version of original ZFS by Sun
- stable-released in April 2013
- **Denefits against traditional file systems**
- supported by Lustre since May 2013
- How good is ZFS on Linux Compared to other ZFS-Versions?

- <span id="page-3-0"></span>■ Tested ZFS on 3 Operating Systems
	- OpenIndiana (based on Illumos, Former Solaris)
	- **FreeBSD**
	- Linux (Ubuntu)
- **■** Hardware
	- $\blacksquare$  Core-i5 2500k (4x3.3 GHz), 8 GB RAM, 1 TB WD Black
	- $\blacksquare$  Xeon E3110 (2x3.0 GHz), 8 GB RAM, 1 TB WD Black
	- Xeon X5677 (4x3.46 GHz), 32 GB RAM, 136 GB 15K SAS-Drive
- Benchmark
	- **b**onnie++

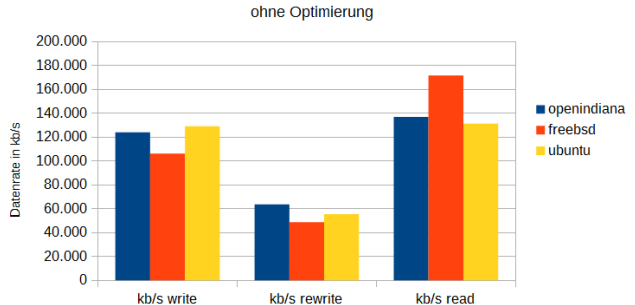

**ZFS** 

Figure: Core i5, bonnie++, ZFS initial

- Ubuntu uses *relatime*
- also available on ZFS (initial: disabled)

#### **ZFS Leseleistung**

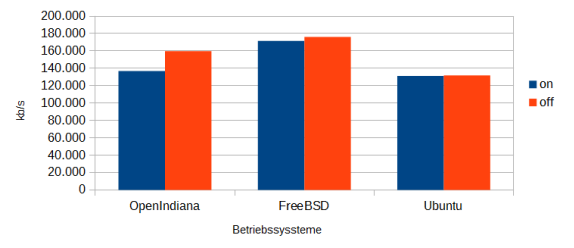

Geschwindigkeitsvorteil durch deaktivieren von atime

Figure: Core i5, atime optimisation

### **bonnie++ Data Compression Rate: > 130x**

2.000.000 1.800.000 1.600.000 openindiana 1.400.000  $r = \frac{1}{2}$ Datenrate in kb/s 1.200.000  $\blacksquare$ ubuntu 1.000.000 800.000 600.000 400.000 200.000  $\overline{0}$ kb/s write kb/s rewrite kb/s read

**7FS LZ4 Kompression** 

### Figure: Core i5, LZ4 Compression

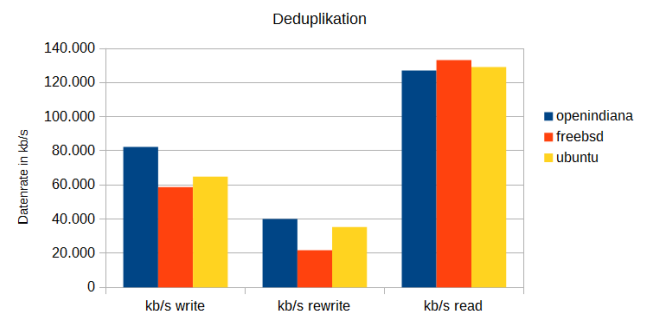

**ZFS** 

### Figure: Core i5, Deduplication

**ZFS** 

## Comparing ZFS

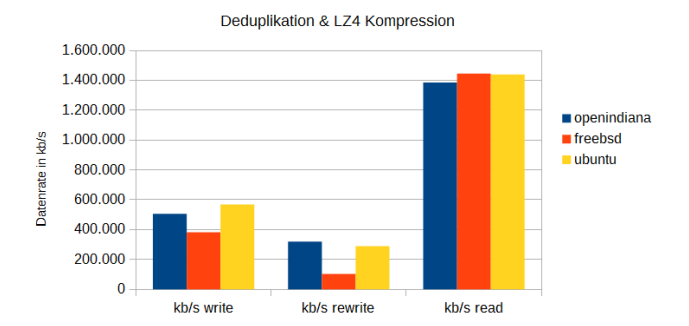

Figure: Core-i5, Compression % Deduplication

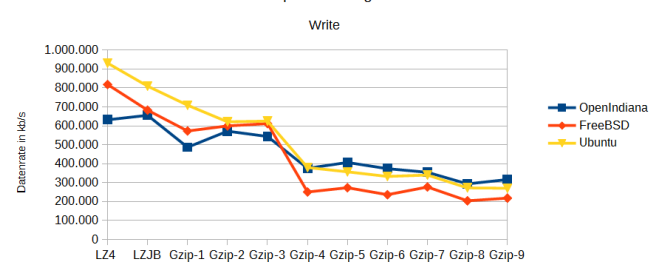

**ZFS Kompressionsalgorithmen** 

#### Figure: Core i5, Comparison Write

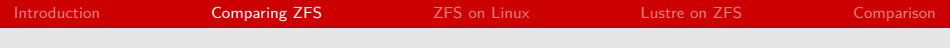

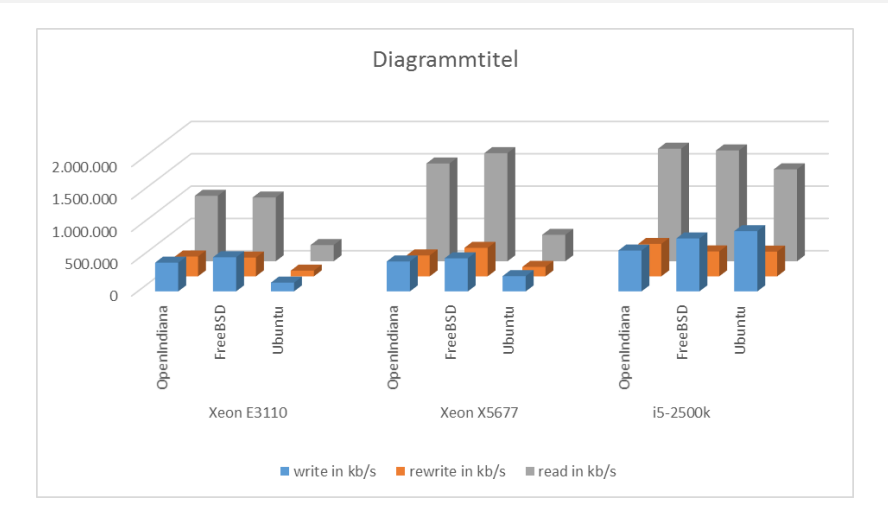

#### Figure: Comparison 3 Processor Generations with LZ4 Compression

### <span id="page-11-0"></span>ZoL Analysis

- **recompiled Linux-Kernel with LOCK STAT**
- **Using wrstat for detailed analysis** 
	- lock\_stat
	- oprofile (debug kernel needed)  $\blacksquare$
	- $\blacksquare$  /proc file system
- **analyzed run of bonnie** $++$

# Example: ZFS no Compression/Dedup

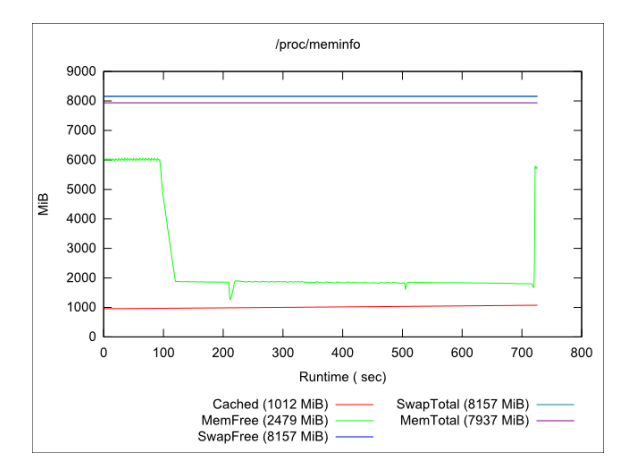

Figure: ZFS initial: RAM Usage

## Example: ZFS no Compression/Dedup

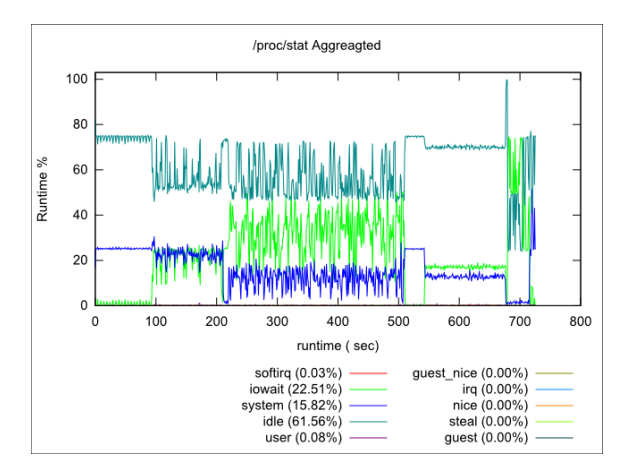

### Figure: ZFS initial: CPU States

# Example: ZFS no Compression/Dedup

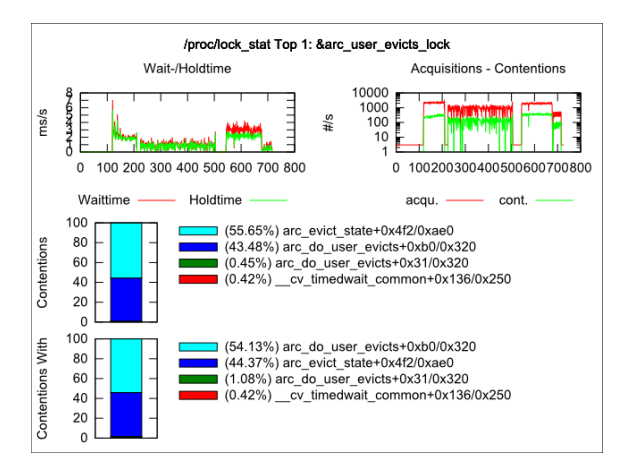

Figure: ZFS initial: Locks, when ARC is saturated

### <span id="page-15-0"></span>Lustre on ZFS: Preparation

### ■ Test Setup

- 3 Nodes
- GBit Uplink to central Switch
- $\blacksquare$  Xeon X5560 4(8)x2.8 GHz, 12 GB RAM, 2TB HDD for ZFS
- nehalem1: MGS, MDS, OSS
- nehalem2, nehalem3: OSS
- Benchmark
	- serial: bonnie++
	- parallel: ior (with mpi)
- Operating System
	- CentOS 7

### Lustre on  $ZFS:$  bonnie $++$

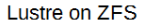

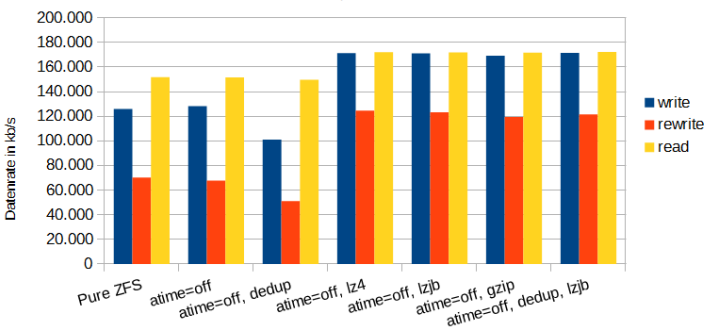

3 Hosts, bonnie++

Figure: Bonnie++ Benchmark on Lustre on ZFS-Basis

### Lustre on  $ZFS:$  bonnie $++$

**Problem:** Data transfered uncompressed over the Network

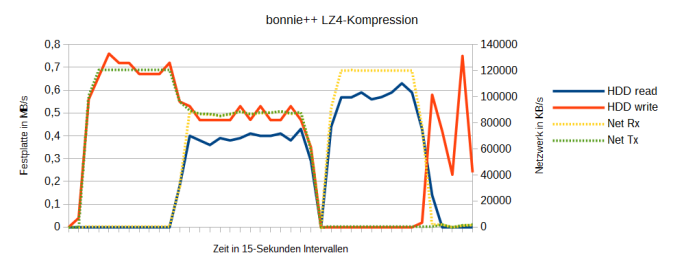

Lustre on ZES

Figure: Network Limiting Problem

### Lustre on ZFS: ior

- 6x ior (2 of each node)
- Dedup very good
- LZ4 fastests, Gzip slowest

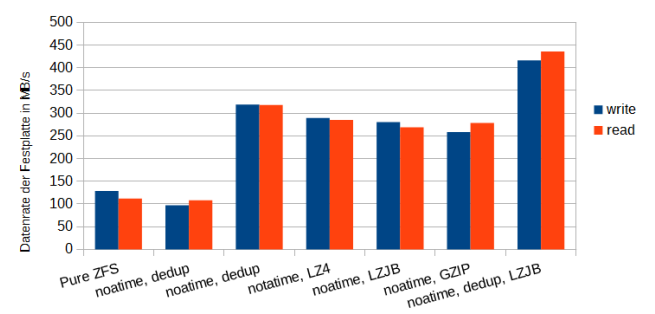

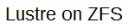

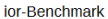

### Lustre on ZFS: ior

**Bursty Traffic when ARC is full** 

- Compressratio of ior-data: ca. 3.9x  $\blacksquare$ 
	- more work on HDD

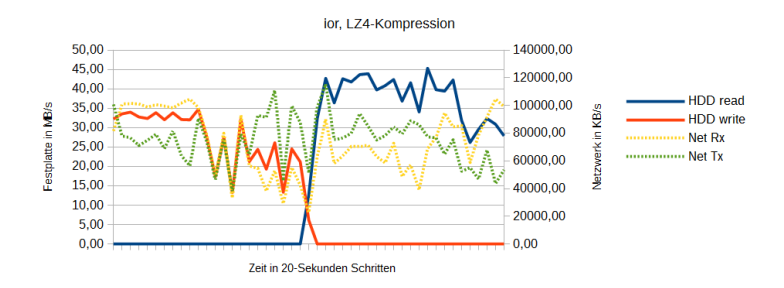

Lustre on ZES

#### Figure: Network and HDD on nehalem1 while ior-run with ZFS-Compression

### Lustre on ZFS: ior

 $\blacksquare$  slow write performance thus parallel access

- txg sync while no data is transfered
	- ZIL is located on disk, slows disk down

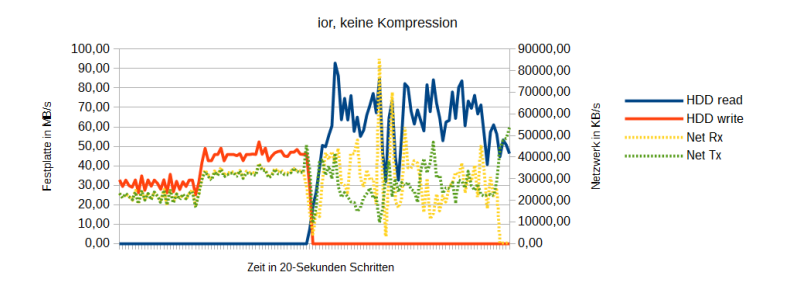

Lustre on ZES

### Figure: Network and HDD on nehalem1 while ior-run without ZFS-Compression

#### Norbert Schramm [Report: ZFS on Linux Performance Evaluation](#page-0-0) 21 / 23

<span id="page-21-0"></span>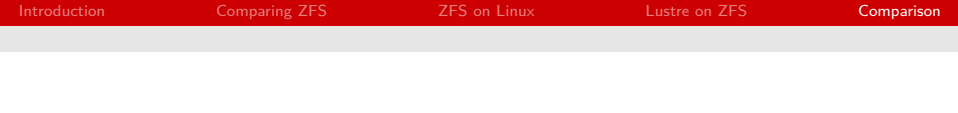

- ZoL is comparable to other versions (functionality, performance)
- actual Version: 0.6.5.6
- $\blacksquare$  Version 1.0 when zvols are implementet
- Uses a lot of Locks while caching, can possibly slow down
- separate Device for L2ARC and SLOG can improve performance
- **Lustre can get benefits from ZFS (e.g. Compression)**

<span id="page-22-0"></span>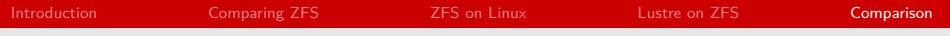

### Thank you for your attention. Questions?

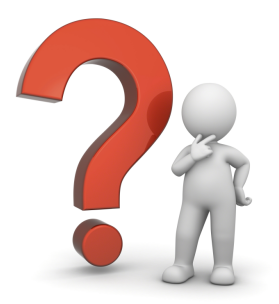